# Calculation of long traces of  $\gamma$ -matrices in the dimensional regularization scheme

### Dirk Graudenz<sup>1</sup>

*II. Institut für Theoretische Physik der Universität Hamburg, Lumper Chaussee 149, W-2000 Hamburg 50, Germany*

Received 24 May 1991

We describe the program DTRACE that is capable of calculating products of traces of  $\gamma$ -matrices in *d* dimensions. DTRACE gives the result in a form suitable as input for algebraic manipulation programs.

### **PROGRAM SUMMARY**

*Catalogue number:* ACBX

*Program obtainable from:* CPC Program Library, Queen's The calculation ofthe multi-particle cross-section involves the University of Belfast, N. Ireland (see application form in this calculation of long traces of Dirac matrices. Even symbolic issue) manipulation programs are not capable of doing this because

*Licensing provisions:* none

*Memory required to execute with typical data:* 3000 kBytes vectors.

*No. of bits in a word:* 32 *Typical running time*

*Number of lines in distributed program, including test data, etc.:* matrices. 3000

*Title of program:* DTRACE *Keywords:* Dirac algebra, gamma matrices, symbolic calculation

#### *Nature* of *physical problem*

of the large number of terms.

*Method ofsolution Computer:* Micro VAX The terms of the trace of a  $\gamma$ -string are generated recursively.

#### *Operating system:* UNIX *Restrictions on the complexity of the problem*

Applicability depends on the available computing power; *Programming language used:* C traces of 18  $\gamma$ -matrices can be calculated in a reasonable time. The length of the output depends on the number of free

Depends on the length of the trace, 30 minutes for 16

<sup>1</sup> Supported by Studienstiftung des deutschen Volkes

### **LONG** WRITE-UP

cesses involving fermions and multi-particle final efficients. These integer coefficients are calcustates, the calculation of long traces of  $\gamma$ -matrices lated by using the algorithm given below. is necessary. The calculation of five-jet cross-sec- The outline of the paper is as follows. In tions and four-jet one-loop contributions involves section 2, we describe the general method. Sectraces of up to 16  $\gamma$ -matrices leading to 2027025 tion 3 contains a description of the algorithm, terms that must be summed. On the tree-graph section 4 briefly describes details of DTRACE level, no regularization is needed, and in 4 di- and section 5 gives a simple example. mensions, there are very efficient algorithms by Kahane and Chisholm that simplify the calculations considerably (see a recent review by Velt- 2. **Calculation of traces** man [1] and references therein). These methods, however, do not work in *d* dimensions. Here it First we will describe the method if only one

$$
\{\gamma^{\mu},\,\gamma^{\nu}\} = 2g^{\mu\nu},\qquad(1.1)
$$

$$
g_{\mu}^{\mu} = d,\tag{1.2}
$$

and use the cyclic invariance to reduce the prob-<br>lem to the calculation of shorter traces. These matrices We seem that m is even otherwise lem to the calculation of shorter traces. These  $\frac{1}{10}$  matrices. We assume that *m* is even, otherwise formulae finally lead to the expression

$$
Tr(\boldsymbol{\phi}_1 \boldsymbol{\phi}_2 \dots \boldsymbol{\phi}_{2n})
$$
\n
$$
= 2 \sum_{j=2}^{2n} (-1)^j (a_1 \cdot a_j)
$$
\n
$$
\times Tr(\boldsymbol{\phi}_2 \boldsymbol{\phi}_3 \dots \boldsymbol{\hat{\phi}}_j \dots \boldsymbol{\phi}_{2n}),
$$
\n
$$
Tr(\dots \widehat{\boldsymbol{\gamma}^{\mu}} \dots \widehat{\boldsymbol{\gamma}}_j)
$$
\nThe bracket on implicit sum as *implicit* sum as *implicit* sum as *third*. During the

where the factor under the  $\hat{h}$  has to be omitted. tions are fixed since the  $\Delta$ lgebraic manipulation programs like  $RF_1$  indices do not change.

Algebraic manipulation programs like RE-<br>LCE [2] and SMP [3] use eq. (1.3) and do this A well known formula [4] that can be derived DUCE [2] and SMP [3] use eq. (1.3) and do this A well known formula that the very well up to a certain number of  $\alpha$ . from (1.3) states that task very well up to a certain number of  $\gamma$ matrices where the limitation is available memory and computer time. General traces of 16 and more  $\gamma$ -matrices in arbitrary dimensions  $d$  cannot be calculated by these programs in a reasonable

This paper describes the program DTRACE that can calculate these traces by using a limited amount of computer memory giving the result in a form that may be read in by SMP for further and  $\epsilon(i, j)$  is the signature of this permutation. calculations. The principle of DTRACE is the If  $\oint$  is  $\gamma^{\mu}$ , the following. The evaluated trace is a sum of prod-<br>then  $a \cdot b = g^{\mu\nu}$ .

**1.** Introduction **1.** Introduction **1.** Introduction **under** under the space—time dimension  $d = 4 - 2\epsilon$  and a product of inner products of For the calculation of cross-sections of pro-<br>d-vectors. Here the polynomials have integer co-

seems to be that using the general relations trace has to be calculated. Later we will general*x* ize the method to a product of several traces.

(1.1) Let  $p_1, \ldots, p_m$  be a set of momenta and  $\mu_1, \ldots, \mu_k$  a set of indices that are summed implicitly from <sup>1</sup> to *d,* the space—time dimension. one has to anticommute the matrices in the trace<br>and use the cyclic invariance to reduce the prob-<br> $\frac{1}{2}$  that the trace appears of  $\frac{2}{n}$  m m  $\frac{1}{n}$   $\frac{1}{n}$ the trace vanishes. For an arbitrary index we have

$$
\operatorname{Tr}(\ldots \widetilde{\gamma^{\mu} \ldots \gamma_{\mu}} \ldots). \tag{2.1}
$$

The bracket on the top of the trace indicates the implicit sum and will be called an *upper contraction.* During the calculation, the upper contractions are fixed since the positions of the summed

$$
\begin{aligned} \text{Tr}(\,d_1 \,d_2 \,\ldots \,d_{2n}) \\ &= 4 \sum \epsilon(i,j) \, (a_{i_1} \cdot a_{j_1}) \, \cdots \, (a_{i_n} \cdot a_{j_n}), \end{aligned} \tag{2.2}
$$

where  $(i_1, j_1),..., (i_n, j_n)$  runs over all  $(2n)!/2^n n!$ <br>pairs such that

$$
1 = i_1 < i_2 < \dots < i_n < 2n \text{ and } i_k < j_k,
$$
 (2.3)

If  $\phi$  is  $\gamma^{\mu}$ , then  $a \cdot b := a^{\mu}$ , if  $\phi = \gamma^{\mu}$ ,  $\phi = \gamma^{\nu}$ ,

Every permutation will be symbolized by a **3. The algorithm** *complete lower contraction (i, j):*

$$
\operatorname{Tr}(\boldsymbol{\phi}_{i_1} \dots \boldsymbol{\phi}_{i_2} \dots \boldsymbol{\phi}_{j_1} \dots \boldsymbol{\phi}_{j_2}).
$$
\n(2.4)

all complete lower contractions. Of course, the mine the number  $\bar{c}$  of closed loops of upper and sign of each permutation has to be determined lower contractions, resulting in a factor  $d^c$ . Deseparately. The determine the sign of the permutation. Now sum

Now, a typical term in the sum of over all possible contributions is the trace.  $(2n)!/2^n n! = 105$  contributions is the trace.<br>The generalization to a product of several

$$
\text{Tr}(\boldsymbol{p}_1 \gamma^{\mu} \boldsymbol{p}_2 \overline{\gamma^{\nu} \boldsymbol{p}_3 \boldsymbol{p}_4 \gamma_{\mu} \gamma_{\nu}}),
$$
\n(2.5)

$$
-(p_1 \cdot p_3) p_2^{\mu} p_{4\mu} g_{\nu}^{\nu}
$$
  
= -(p\_1 \cdot p\_3) (p\_2 \cdot p\_4) d Tr(1), (2.6)

The inner product  $p_1 \cdot p_3$  is the result of one above. lower contraction. The product  $p_2 \cdot p_4$  comes in If the lower contractions are generated recur-<br>because of the lower contraction  $(\gamma^{\mu}, p_2)$  the sively, then there is a very simple rule to deterbecause of the lower contraction  $(\gamma^{\mu}, p_2)$ , the sively, then there is a very simple rule to deter-<br>unner contraction  $(\gamma^{\mu}, \gamma)$  and the lower contrac-<br>mine the sign of the permutation. We will deupper contraction  $(\gamma^{\mu}, \gamma_{\mu})$  and the lower contrac-<br>tion  $(n_{\mu}, \gamma_{\mu})$ . The factor d is the result of  $\rho^{\nu}$  scribe the case of one trace, the case of a product tion  $(p_4, \gamma_\mu)$ . The factor *d* is the result of  $g^{\nu}_{\nu}$ , scribe the case of one trace, the case of a product which comes from the lower contraction  $(\gamma^{\nu}, \gamma)$  of traces is then a straightforward generalization. which comes from the lower contraction  $(\gamma^{\nu}, \gamma_{\nu})$  and the upper contraction  $(\gamma^{\nu}, \gamma_{\nu})$ .

Of course, this is not the only contribution generating all  $(i, j)$  that satisfy oportional to  $(p_1 \cdot p_3)(p_2 \cdot p_4)$ . If all these terms We define  $L_0 := \{1, 2, ..., 2n\}$ . proportional to  $(p_1 \cdot p_3)(p_2 \cdot p_4)$ . If all these terms are summed, we obtain  $(16 - 16\epsilon^2) (p_1 \cdot p_3) (p_2 \cdot p_4)$ .

These relations hold in general: We may start with an external *d*-vector  $p_1$  in the trace. Then we have to follow a continuous line of lower and upper contractions until we reach another external  $d$ -vector  $p_i$ . Clearly this will contribute a factor of  $p_i \cdot p_j$ . The other possibility is a closed loop of upper and lower contractions. Here, no loop of upper and lower contractions. Here, no There are  $2(n-k)+1$  elements left in  $L'_k$  corre-<br>d-vector may occur. Finally, these closed loops sponding to  $2(n-k)+1$  different choices for i. d-vector may occur. Finally, these closed loops sponding to  $2(n-k)+1$  different choices for  $j_k$  reduce to factors  $g_{\nu}^{\nu}$  each giving a factor of d. In  $= h_1(q)$ ,  $1 < q_1 < 2(n-k)+1$  We fix an q. addition we have to determine a sign.

In the example above, the sign is (-1), be-<br>
If  $k \neq n$ , we continue with step  $k + 1$ .<br>
Cause the permutation<br>
This generates all complete lower contrary

$$
\begin{pmatrix}\n1 & 2 & 3 & 4 & 5 & 6 & 7 & 8 \\
1 & 5 & 2 & 3 & 4 & 8 & 6 & 7\n\end{pmatrix}
$$
\n(2.7)

Now the algorithm for the calculation of the traces may be formulated.<br>Given a distinct complete lower contraction,

determine continuous lines connecting two exter-It is easy to see that the sum over all permuta-<br>tions satisfying (2.3) is equivalent to a sum over and d-vectors  $p_i$ ,  $p_j$  giving a factor  $p_i \cdot p_j$ . Deterover all possible complete lower contractions of

traces is straightforward. If there are summed indices  $\mu$  in two different traces, there is an upper contraction between them. Again, accordwhich is equal to  $\log$  ing to the rule (2.3) we have to sum over all possible complete lower contractions, but we have<br>to restrict ourselves to the case that the lower contractions do *not* connect different traces. The where  $Tr (1) = 4$ . Trues for the various factors are the same as where  $\text{Tr}(\mathbf{1}) = 4.$  rules for the various factors are the same as

Obviously, all we need is a recursive algorithm generating all  $(i, j)$  that satisfy (2.3).

In the *k*th step we assume that  $(i_1, j_1),..., (i_{k-1}, j_{k-1})$  is already constructed.

Define 
$$
L_k := L_0 \setminus \{i_1, j_1, \ldots, i_{k-1}, j_{k-1}\},
$$
  
\n $i_k := \min L_k, L'_k := L_k \setminus \{i_k\}.$ 

Now let  $h_k$  be the unique strongly isotonic map

$$
h_k
$$
: {1, 2, ..., 2( $n - k$ ) + 1}  $\rightarrow$   $L'_k$ .

 $r = h_k(\alpha_k)$ ,  $1 \le \alpha_k \le 2(n-k) + 1$ . We fix an  $\alpha_k$ .

This generates all complete lower contractions.<br>The sign of the permutation is simply

$$
(1 \t 5 \t 2 \t 3 \t 4 \t 8 \t 6 \t 7) \qquad \qquad (2 \t \t 7) \qquad \qquad \epsilon(i,j) = \prod_{k=1}^{n} (-1)^{\alpha_k+1}.
$$
 (3.1)

### 4. DTRACE

The program DTRACE is written in C *[5].* **It** consists of three parts:

- (1) a parser [6] that reads a program in the file PROG formulated in a context-free language [7]. [/],<br>a not
- (2) a part that calculates the traces according to  $\mathbb{C}^1$ the instructions from a parameter file PAR using the algorithm described in section 3,
- (3) a "pretty printer" that prints the result to an Fig. 1. A cut vacuum diagram. output file RES in a form suitable as input for SMP (in principle, it is possible to modify the pretty printer such that REDUCE input<br>is generated).

DTRACE creates some more mes, one con-<br>them is calculated separately. The PROG-file for<br>tains information concerning the parsing process tains information concerning the parsing process this example is given in the Test Run section as  $(e.g., a symbol table)$  and the internal form of the process continues are section in  $[1]$ . (e.g. a symbol table) and the internal form of the PROG01. Comments are enclosed in [ ]'s.<br>traces that were calculated, a temporary file used traces that were calculated, a temporary file used The parameter file for the calculation is<br>for storing some intermediate results and a file  $PAPQ1, T1, LOQQ1$ ,  $1, 1, 4$ , intermediate results for storing some intermediate results and a file<br>for error messages. All file names are declared at  $\mu_{\text{A}}$  and his unitable file and file from 1 to 1 and for error messages. All the names are declared at the symbolic variables \$1 and \$2 from 1 to 1 and the beginning of PAR.

In PROG, vectors, indices, fermion lines and numerical values in the following term. Text that Lorentz scalars have to be declared. Then there appears in between double quotes is conjected to Lorentz scalars have to be declared. Then there appears in between double quotes is copied to follows a list of factors (called TERMs) that follows a list of factors (called TERMs) that the output file. An exclamation mark in the file<br>represent products of  $\gamma$ -matrices in different and the in the subset of the subset of the subset of the subset of the subset represent products of y-matrices in different creates a new line in the output file.<br>
fermion lines, scalars, inner products, compo-<br>
The second SUMO1 was the trace fermion lines, scalars, inner products, compo-<br>net program SUM01 sums the terms from the<br>netts of vectors, and so on.

The parameter file is simply a list of expres-<br>sions  $(t_1, \ldots, t_r)$ , where  $t_i$  are TERMs defined in sions  $(t_1, \ldots, t_r)$ , where  $t_i$  are TERMs defined in In a similar manner, arbitrary products of PROG. DTRACE then calculates the relevant PROG. DTRACE then calculates the relevant traces may be calculated. On a  $\mu$ VAX, the 15!! = traces of  $t_1$ ,  $t_2$ ,  $\ldots$ ,  $t_r$ .

### 5. A simple **example** *(9!!* = *945).*

We will calculate the trace for the cut vacuum diagram with massless fermions, given in fig. 1.<br>Using the Feynman rules, we obtain

$$
\mathrm{Tr}\left(\boldsymbol{p}_i\gamma_{\nu}(\boldsymbol{p}_1-\boldsymbol{k})\gamma_{\mu}(-( \boldsymbol{p}_2+\boldsymbol{k}))\gamma^{\nu}\boldsymbol{p}_2\gamma^{\mu}\right) \n= \mathrm{Tr}\left(\gamma^{\mu}\boldsymbol{p}_1(-\gamma_{\nu}\boldsymbol{p}_1\gamma_{\mu}\boldsymbol{p}_2\gamma^{\nu} - \gamma_{\nu}\boldsymbol{p}_1\gamma_{\mu}\boldsymbol{k}\gamma^{\nu} +\gamma_{\nu}\boldsymbol{k}\gamma_{\mu}\boldsymbol{p}_2\gamma^{\nu} + \gamma_{\nu}\boldsymbol{k}\gamma_{\mu}\boldsymbol{k}\gamma^{\nu}\right) \boldsymbol{p}_2.
$$

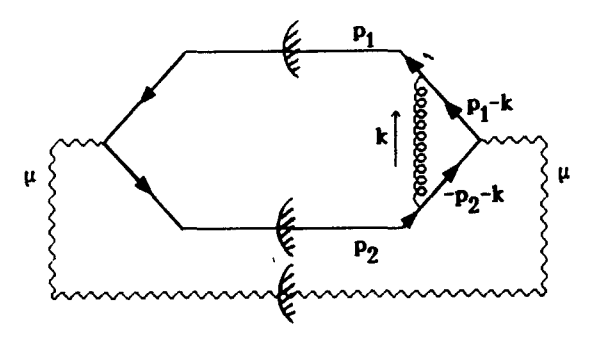

is generated).<br>DTRACE creates some more files, one con-

the beginning of PAR.<br>In PROG, vectors, indices, fermion lines and  $\frac{1}{2}$  to 4, respectively, and replaces \$1 and \$2 by

output file RES. The final result is in the file

traces of  $t_1$   $t_2$   $\ldots$   $t_r$ .<br>In the Test Run section we give an SMP assumed in 27 minutes Traces of 19 metrics In the Test Run section we give an SMP calculated in 27 minutes. Traces of  $18 \gamma$ -matrices program SUM01 that sums all contributions leadprogram SUMO1 that sums all contributions lead-<br>in the ded approximately 9 hours CPU-time. Another<br>time to a result in the file SMPRES. limit is the number  $f$  of free d-vectors in the trace. There will be  $(f-1)!!$  terms in the output file, and  $f = 10$  seems to be a reasonable limit  $(9!! = 945)$ .

### **6. Summary and conclusions**

In this paper we have described DTRACE. By using this tool, very long traces of  $\gamma$ -matrices in the dimensional regularization scheme may be calculated. The algorithm is a straightforward implementation of the well known formula  $(2.2)$ .

I would like to thank Prof. G. Kramer who **IPP 1986** IS B.W. Kernighan and D.M. Ritchie, The C Programming ought this problem to my attention and M. **I** Language (Prentice-Hall, Englewood Cliffs, NJ, 1978). brought this problem to my attention and M. Ernst from R01/DESY for solving problems con- [6] N. Wirth, Compilerbau (Teubner, Stuttgart, 1981). cerning the  $\mu$ VAX. And  $\mu$ VAX. Abo, R. Sethi and J.D. Ullman, COMPILERS: Prin-

- [1] M. Veltman, Gammatrica, UM-TH-88-17, and references therein
- [2] A.C. Hearn, REDUCE User's Manual, Version 3.2., Rand Publication CP78 (Rev. *4/85).*
- **Acknowledgements** [3] 5. Wolfram, SMP User's Manual.
	- [4] C. Itzykson and J.-B. Zuber, Quantum Field Theory, (Mc-
	-
	- ciples, Techniques and Tools (Bell Telephone Laboratories, 1986).
- [7] J.E. Hopcroft and J.D. Ullman, Introduction to automata **References** theory, languages and computation (Addison–Wesley, Reading, MA, 1979).

**TEST RUN PROGO1 BEGIN** [ **Declarations** ] **SC&LAR minusi; VECTOR p1, p 2 VECTOR k; INDET my, ny; FLIER 11;** [ ] [ **Propagators** ] **TERM PL1** { **GSTRING(11, pi);**  $\mathbf{H}$ TERM **P&.2** { **GSTRIIG(11, p2);**  $\mathbf{H}$ [ ] TERM tleft { **GSTRING(11, my);**  $\mathbf{J}$ **TERM tright1** { **GSTRING(11, fly, p1, my, p2, ny);** 1; **TERM tright2** { **FACTOR** minusi; **GSTRING(11, ny, p1, my, k, ny);** 3; **TERM tright3** { **GSTRING(11, ny, k, my. p2, ny);** 3; **TERM trighs4** {  $GSTRING(11, ny, k, my, k, ny);$ 3; II **END** <sup>C</sup> )

## PARO1

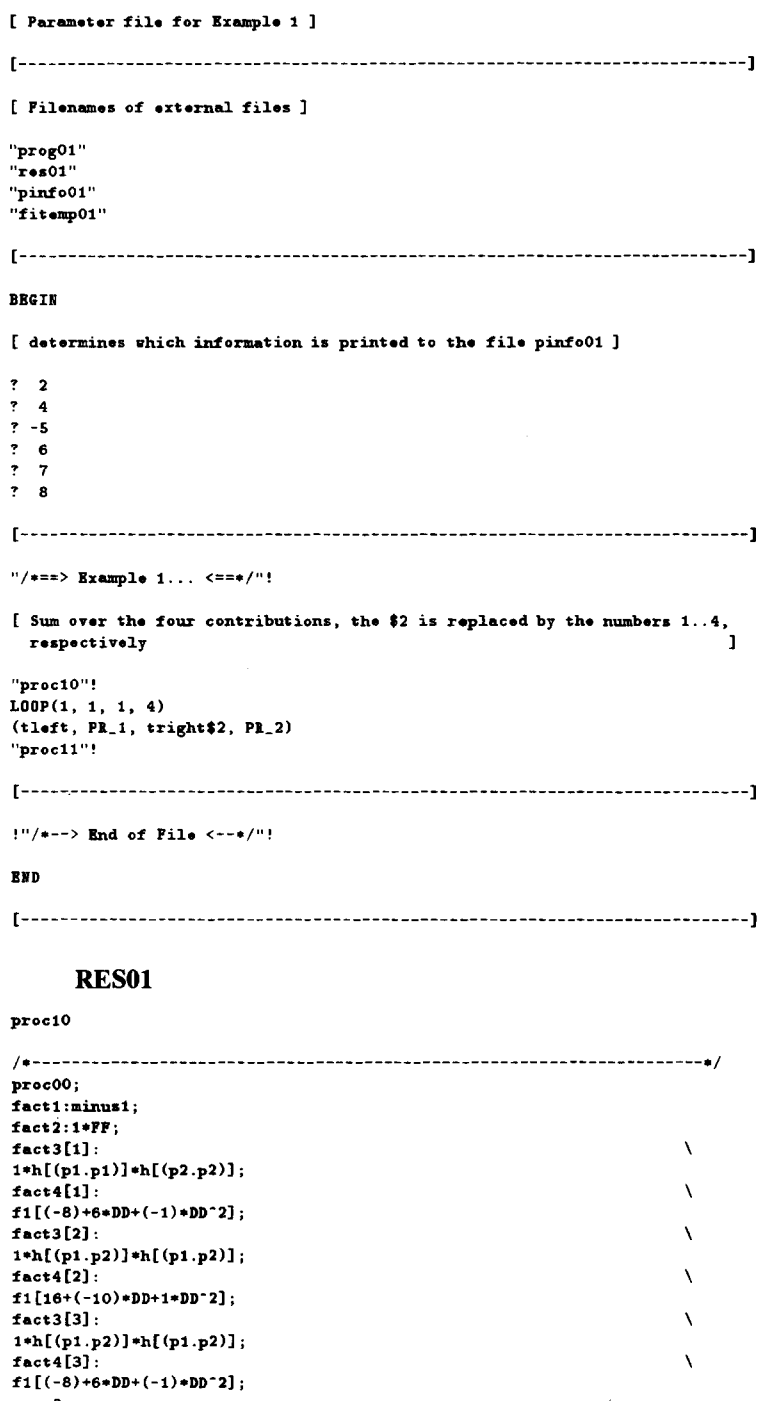

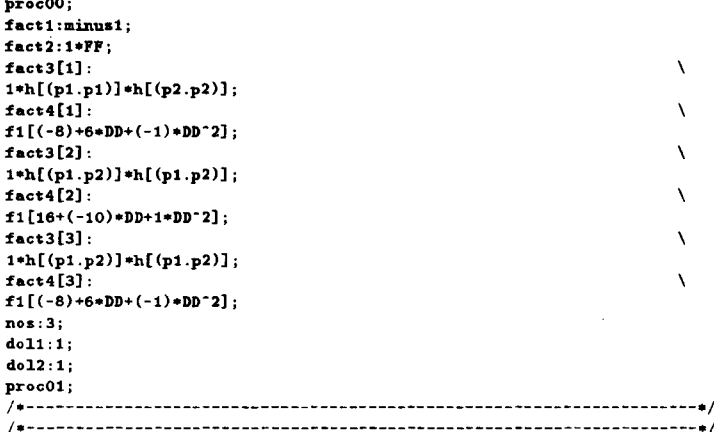

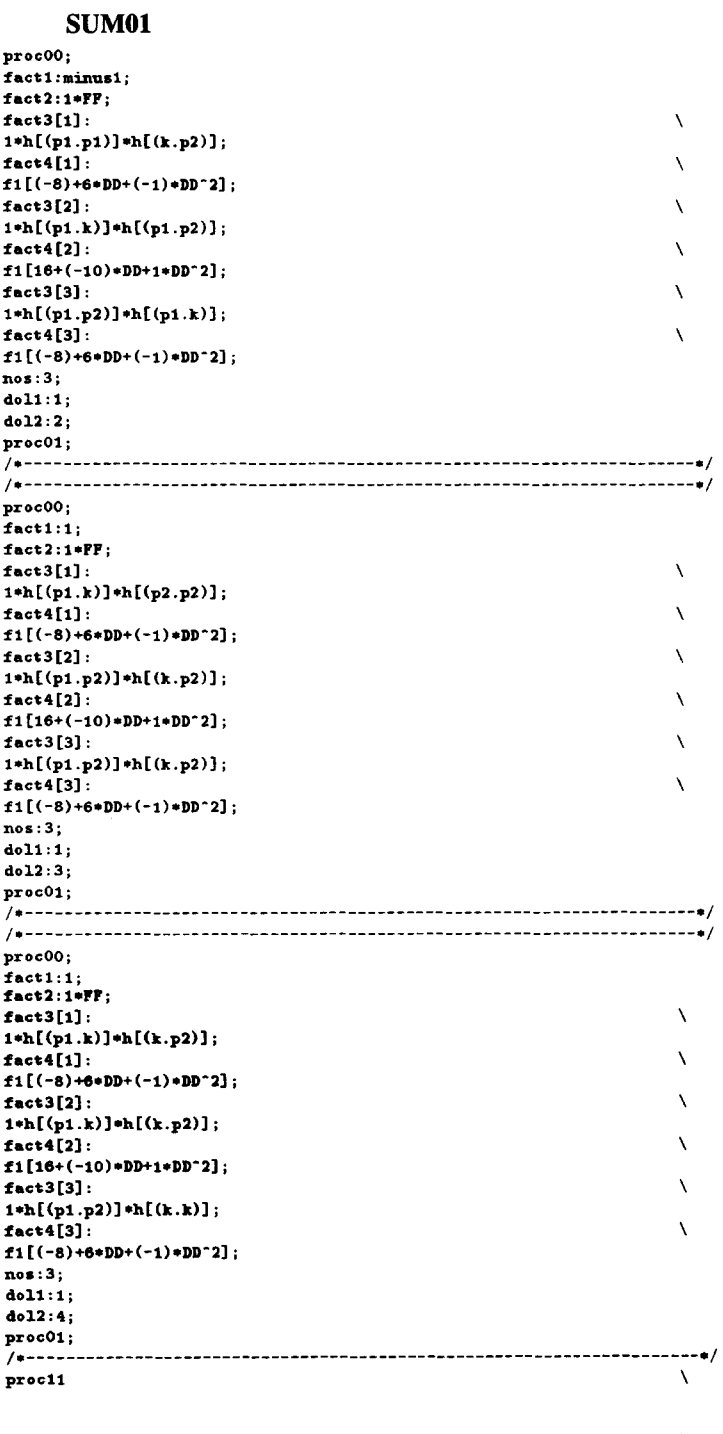

**/\*~>** End **of File** <—-5/

 $\Delta^2$ 

 $\bar{\lambda}$ 

 $\bar{\chi}$ 

 $\bar{\chi}$ 

 $\boldsymbol{\lambda}$ 

 $\bar{\mathcal{N}}$ 

 $\lambda$ 

 $\lambda$  $\lambda$ 

```
/o Sum up all contributions of
DD:4-2*eps; /* dimension of space-time */<br>FF:4: /* trace of 1 */
                   FF:4; /c trace of I
minuel : —1;
h($x] :$x;
flUx] :$x;
 /* massleas particles of
1 .pl:O;
 p
p2 . p2 :0;
 /o relativistic invariant, 5/
 p. p<br>p
p1.p2:s12/2;<br>p2.p1:s12/2;
lun["rm ampres"];
 proclO::Proc[ LprI"(proclO)"];
,um:O;
 procll::Proc[ Lpr("(procll)"];
Put[sum,"smpre."];
     Ĵг.
procOO::Proc[ Lpr["(procOO)"];
     \mathbf{I}procOl::Procl Lpr["(procOl)"];
         : Proc\mathbf{l}Fut[nos];<br>For[ ic:1, ic<=nos, Inc[ic],
    Put[ic];
                                                                                  \chia:Ex[factlefact2ef,c$3[jc] ofact4 ho]]
.um:eum+a;
                                                                                  \chiĂ.
 \mathbf{1:}\lambda\mathbf{1}LprE"Stert reading.."];
\sim"res01";
```
### SMPRES

```
sum : ~8(ep.s.l22) + i6(ul2ok.p2) + 16(.i2Opl.k) + —32(k.p2*pl.k)\
+ 8(epe*si2ak.k) + 16(epso,120k.p2) + ~i6(eps*.i2*p1.k)\
                              + 8(\text{eps}*\text{12}*\text{k}.\text{k}) + 18(\text{eps}*\text{12}*\text{k}.\text{p2}) + -16(\text{eps}*\text{12}*\text{p1}.\text{k}) + 32(\text{eps}*\text{k}.\text{p2}*\text{p1}.\text{k}) + -8(\text{eps}^2*\text{12}*\text{k}.\text{k}) + 8(\text{s12}^2)
```